Filter: <u>Deliktschlüssel:</u> Deliktschlüssel <u>Tatort:</u>Tatort <u>Sachbearb. Dst.:</u> Sachbearb. Dienststelle <u>Zust. Dst.:</u> Zust. Dienststelle <u>Berichtsdatum:</u> Berichtsdatum <u>Versuch: </u>Versuch J/N <u>Alleinhandelnd:</u> TV\_Alleinhandel

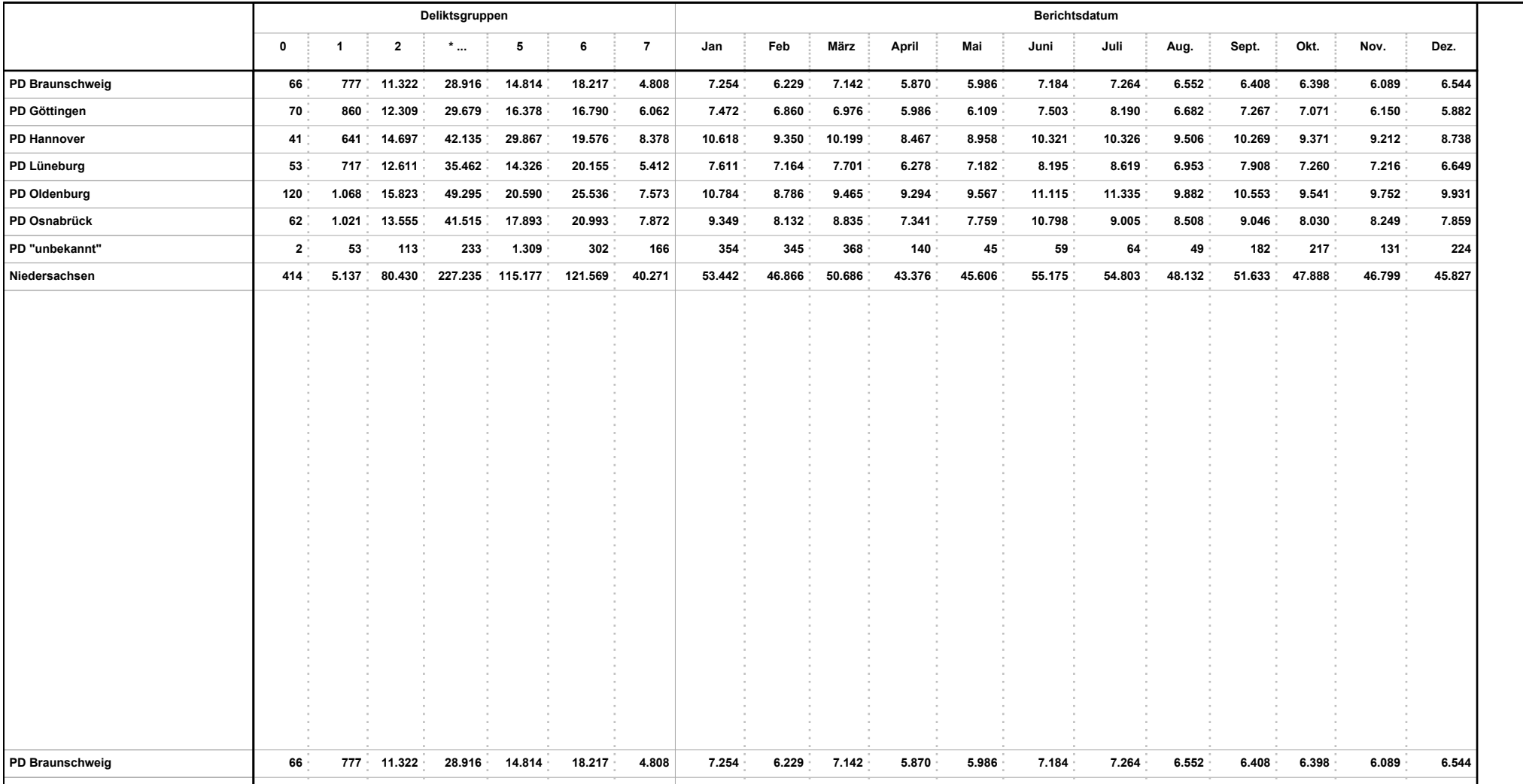

Filter: <u>Deliktschlüssel:</u> Deliktschlüssel <u>Tatort:</u>Tatort <u>Sachbearb. Dst.:</u> Sachbearb. Dienststelle <u>Zust. Dst.:</u> Zust. Dienststelle <u>Berichtsdatum:</u> Berichtsdatum <u>Versuch: </u>Versuch J/N <u>Alleinhandelnd:</u> TV\_Alleinhandel

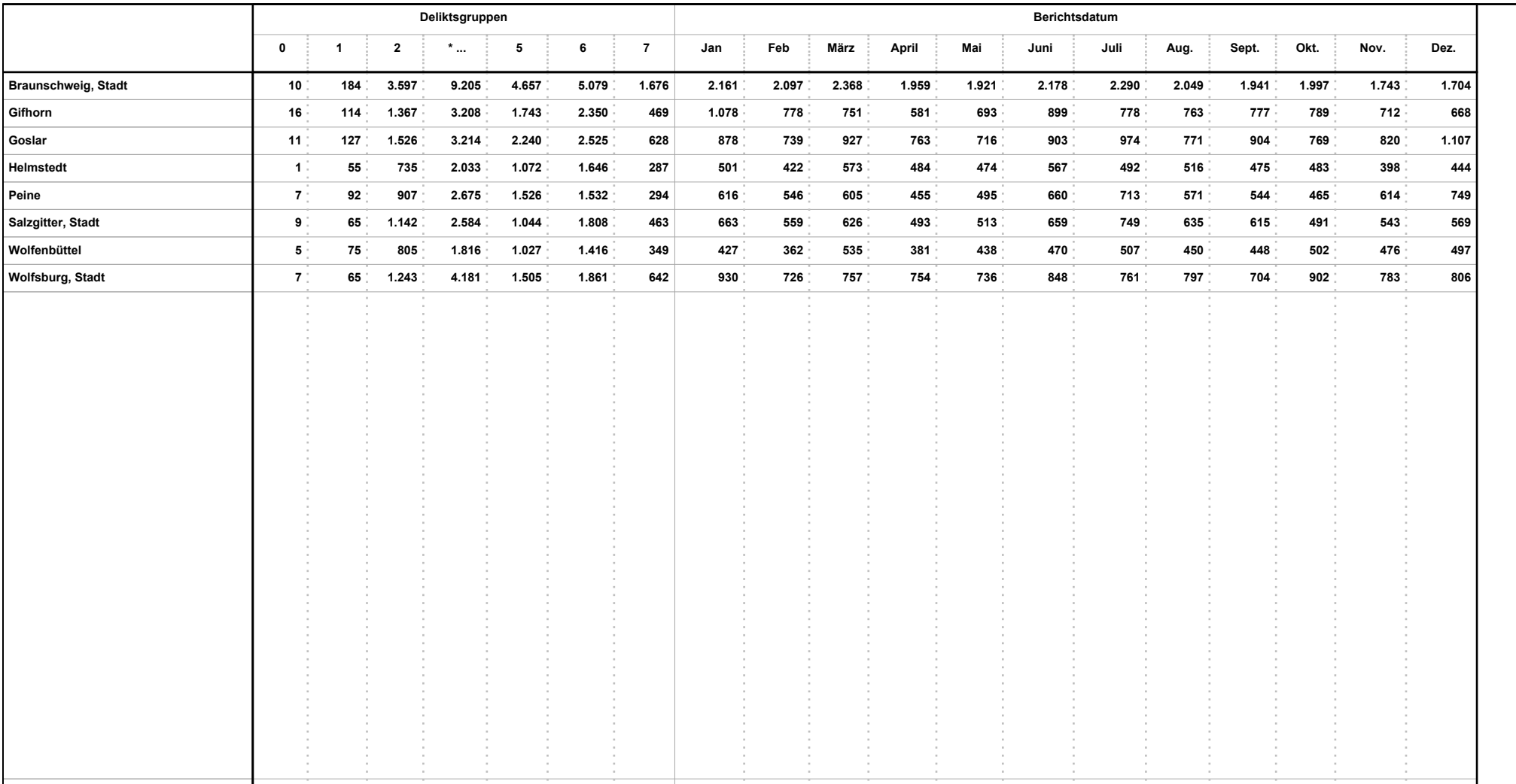

Filter: <u>Deliktschlüssel:</u> Deliktschlüssel <u>Tatort:</u>Tatort <u>Sachbearb. Dst.:</u> Sachbearb. Dienststelle <u>Zust. Dst.:</u> Zust. Dienststelle <u>Berichtsdatum:</u> Berichtsdatum <u>Versuch: </u>Versuch J/N <u>Alleinhandelnd:</u> TV\_Alleinhandel

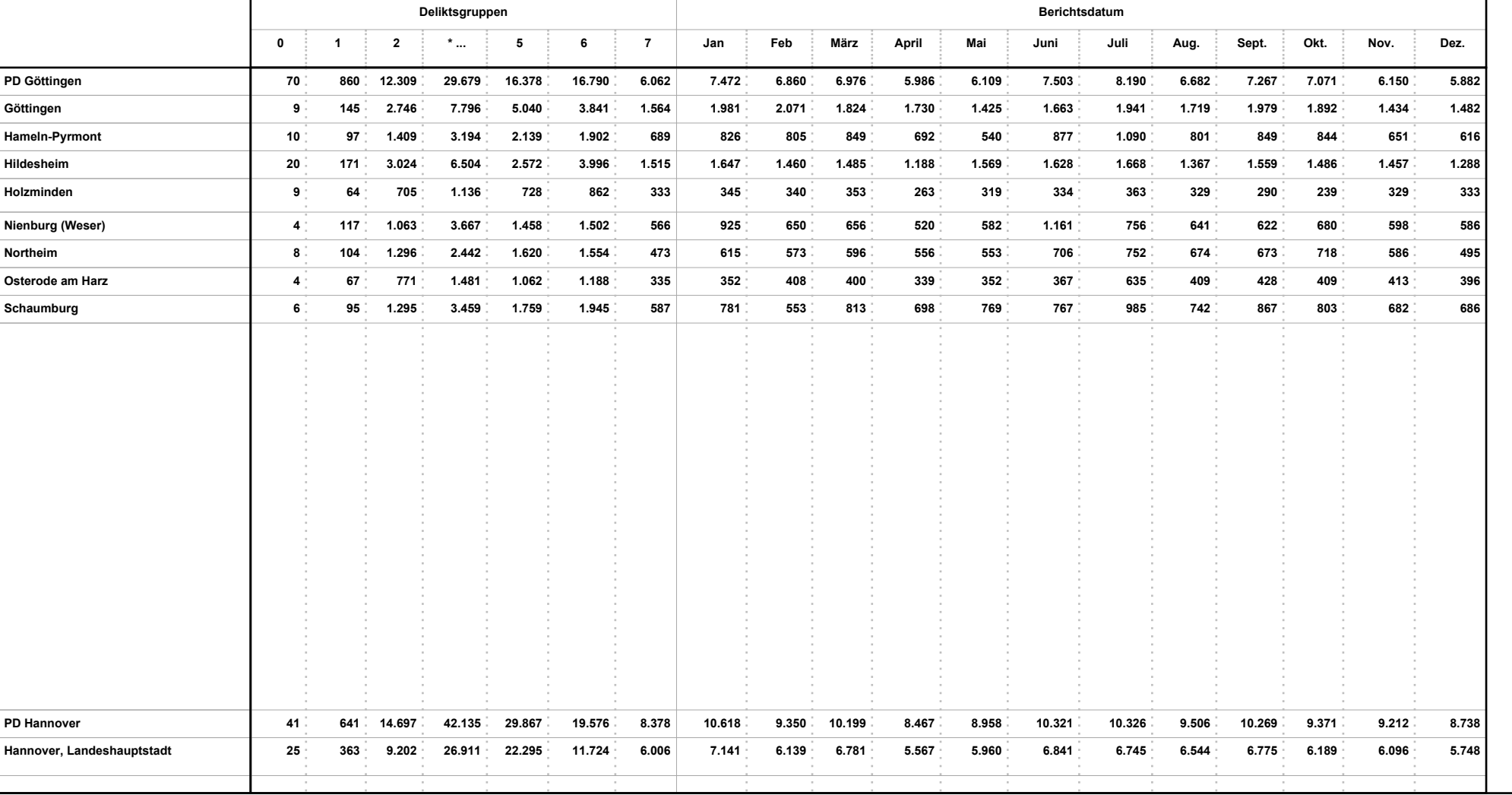

Filter: <u>Deliktschlüssel:</u> Deliktschlüssel <u>Tatort:</u>Tatort <u>Sachbearb. Dst.:</u> Sachbearb. Dienststelle <u>Zust. Dst.:</u> Zust. Dienststelle <u>Berichtsdatum:</u> Berichtsdatum <u>Versuch: </u>Versuch J/N <u>Alleinhandelnd:</u> TV\_Alleinhandel

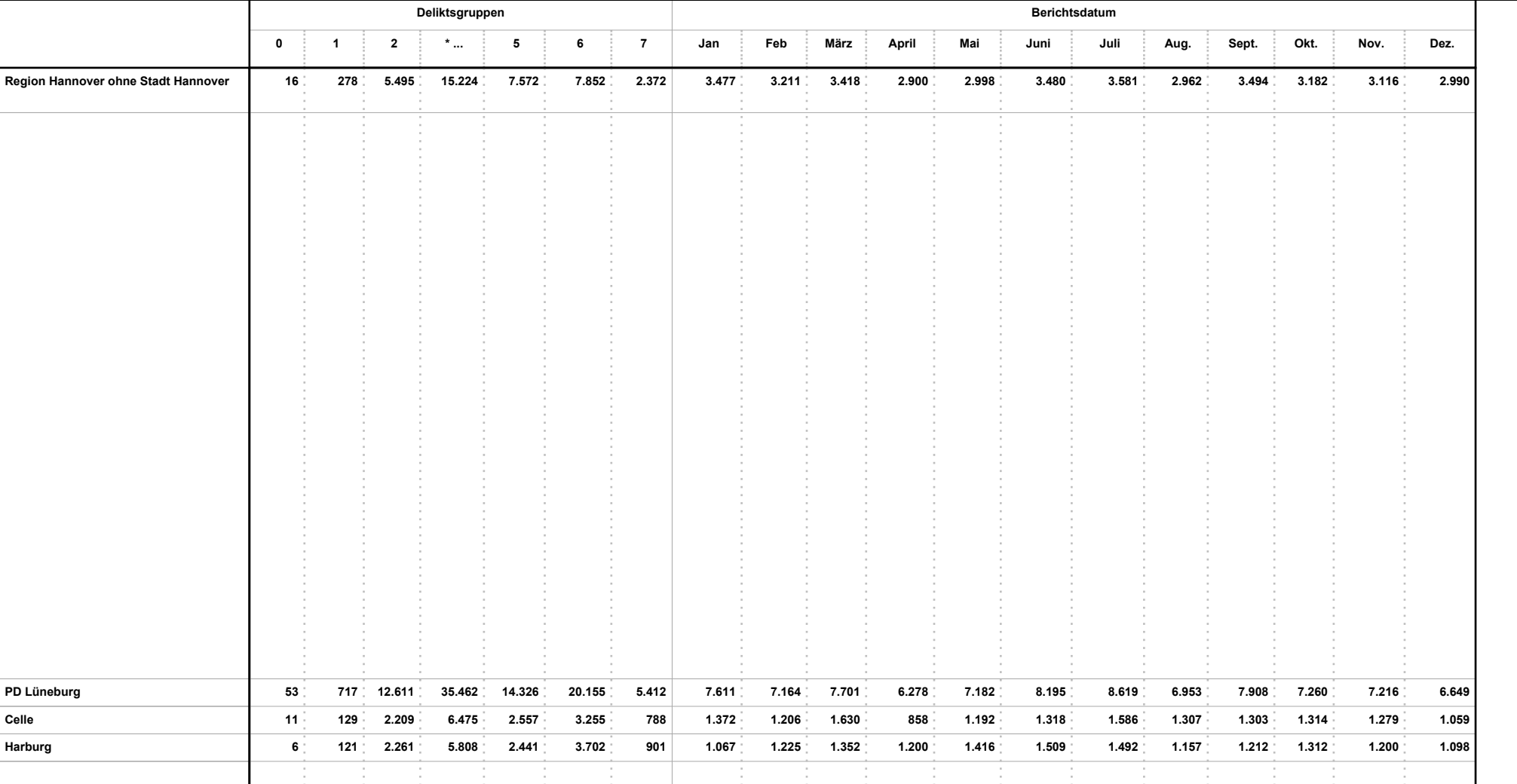

Filter: <u>Deliktschlüssel:</u> Deliktschlüssel <u>Tatort:</u>Tatort <u>Sachbearb. Dst.:</u> Sachbearb. Dienststelle <u>Zust. Dst.:</u> Zust. Dienststelle <u>Berichtsdatum:</u> Berichtsdatum <u>Versuch: </u>Versuch J/N <u>Alleinhandelnd:</u> TV\_Alleinhandel

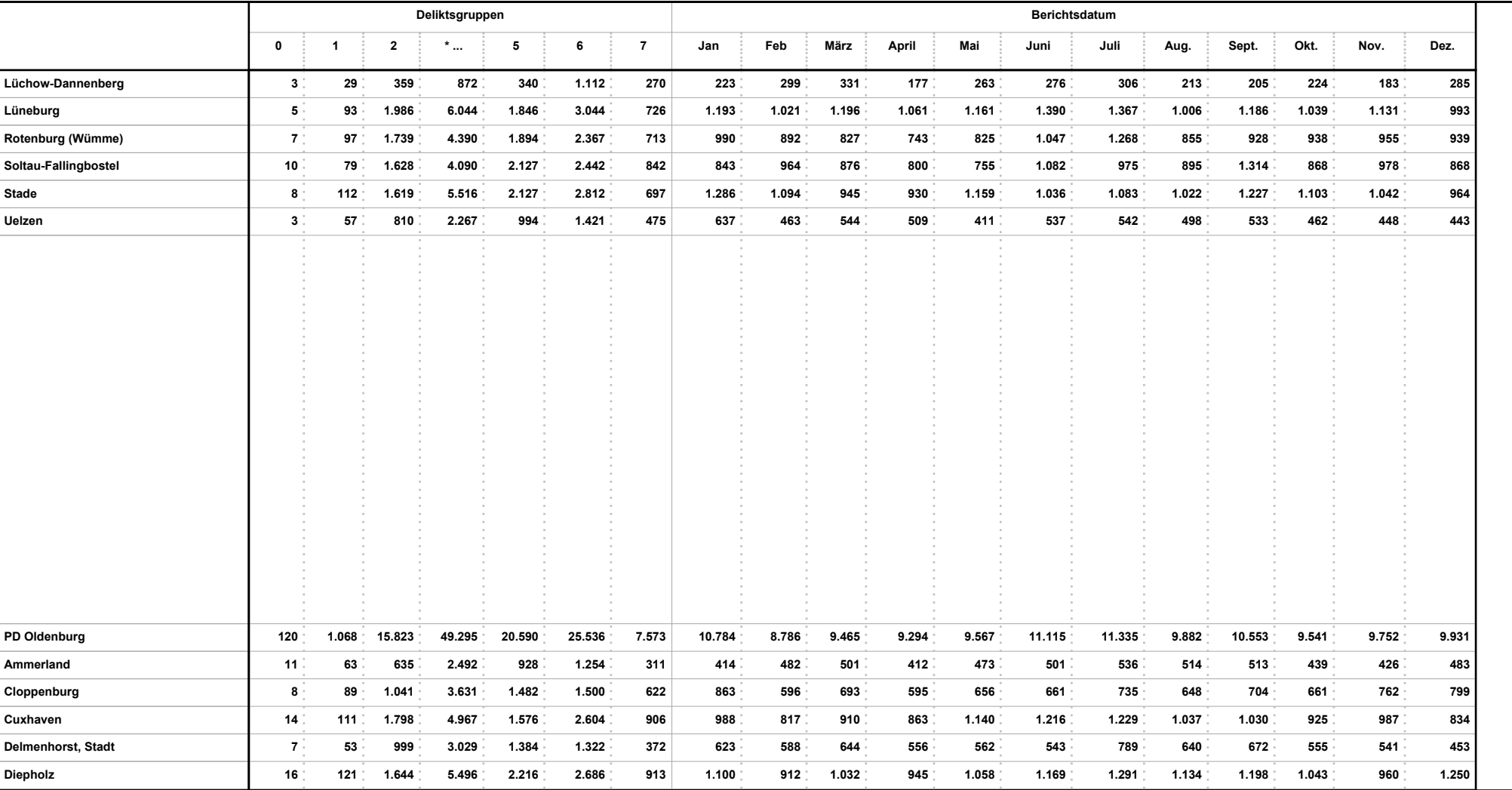

Filter: <u>Deliktschlüssel:</u> Deliktschlüssel <u>Tatort:</u>Tatort <u>Sachbearb. Dst.:</u> Sachbearb. Dienststelle <u>Zust. Dst.:</u> Zust. Dienststelle <u>Berichtsdatum:</u> Berichtsdatum <u>Versuch: </u>Versuch J/N <u>Alleinhandelnd:</u> TV\_Alleinhandel

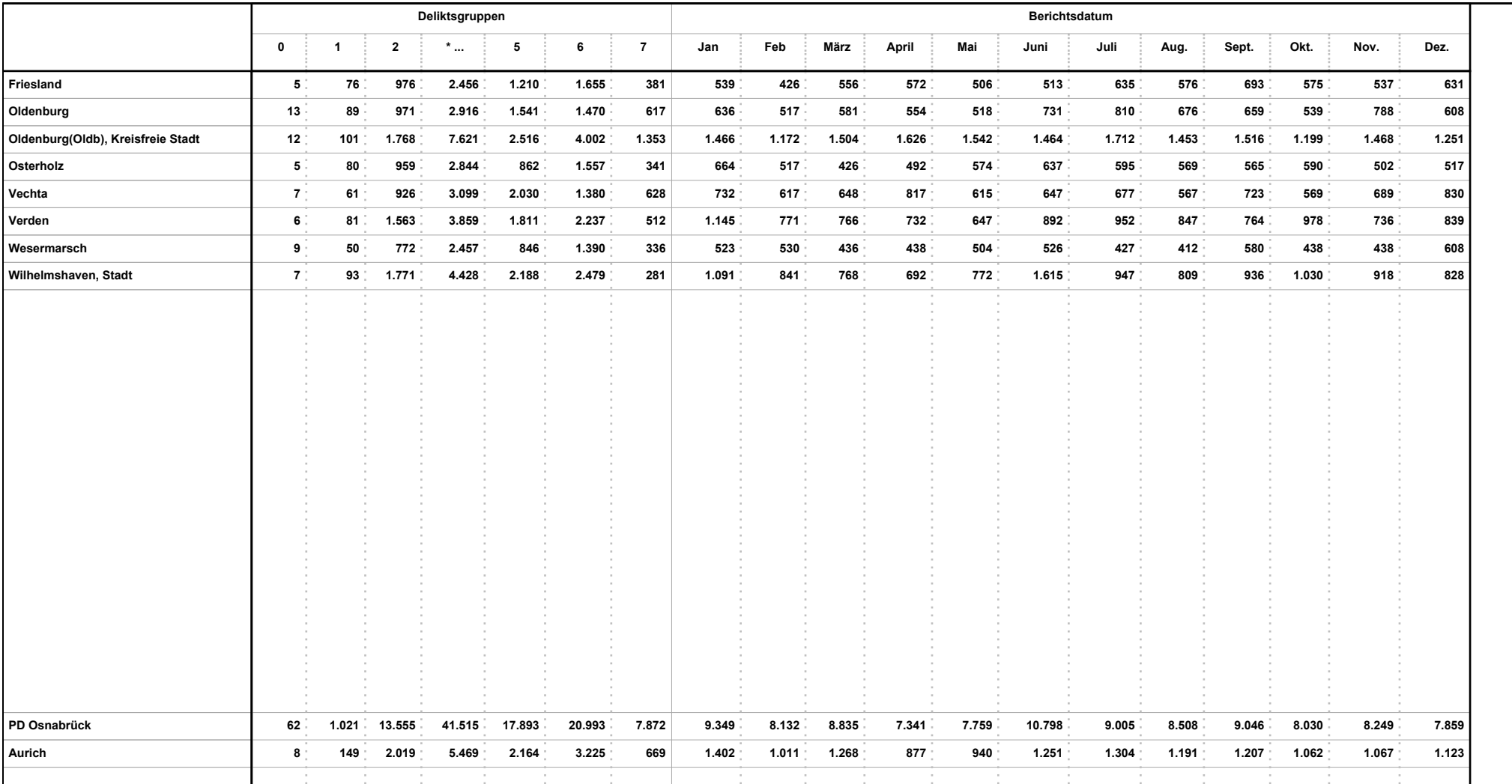

Filter: <u>Deliktschlüssel:</u> Deliktschlüssel <u>Tatort:</u>Tatort <u>Sachbearb. Dst.:</u> Sachbearb. Dienststelle <u>Zust. Dst.:</u> Zust. Dienststelle <u>Berichtsdatum:</u> Berichtsdatum <u>Versuch: </u>Versuch J/N <u>Alleinhandelnd:</u> TV\_Alleinhandel

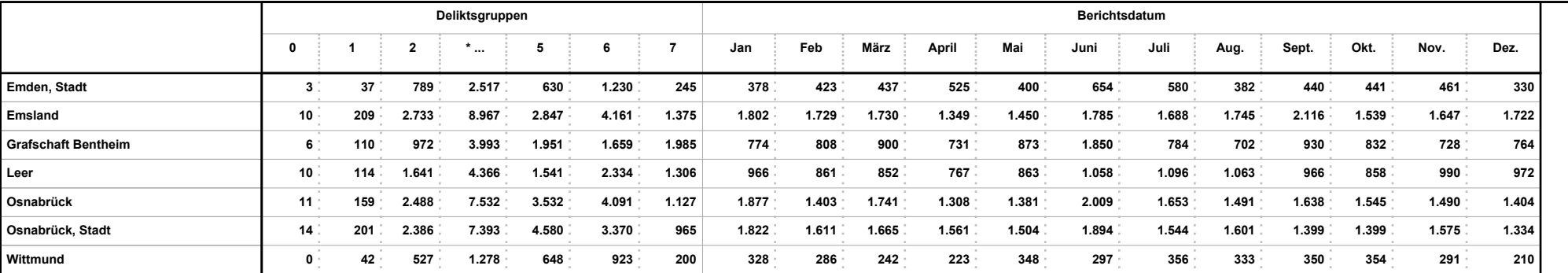